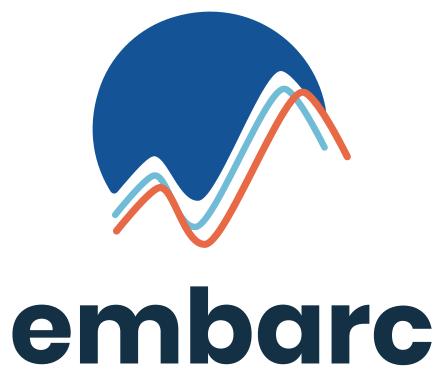

**Brand Guidelines** • 2019

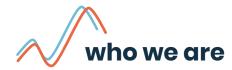

Embarc is the only travel application that turns your friends into your travel agent.

## contents

- 4 values
- 5 logo
- **10** typography
- 12 color
- **13** motifs
- 14 ui components

#### our values

#### adventure

We encourage and celebrate all of life's adventures. We believe in living boldly and seeking new experiences.

### community

Travel is best when shared. We want to work towards an inclusive community, where friends are abundant.

### authenticity

With the endless clutter of reviews and recommendations, we want our content to stand out as a reliable and approachable source of information.

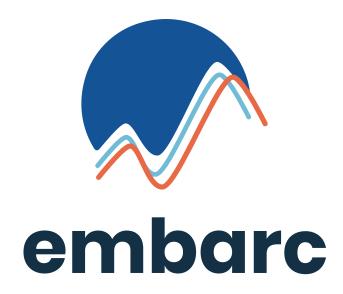

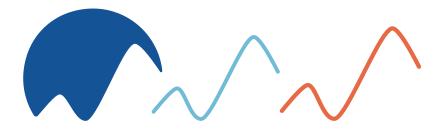

## logo

The logo represents a landscape and nature. It evokes an organic dynamism. As a whole, it gives the brand its own identity and modernity to last over time.

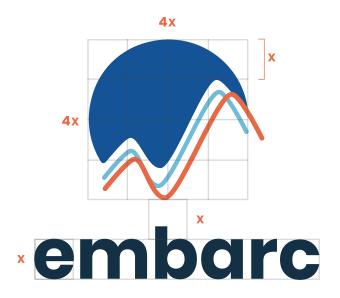

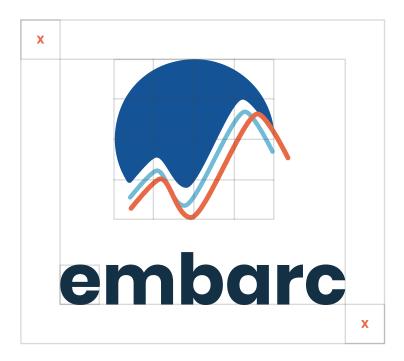

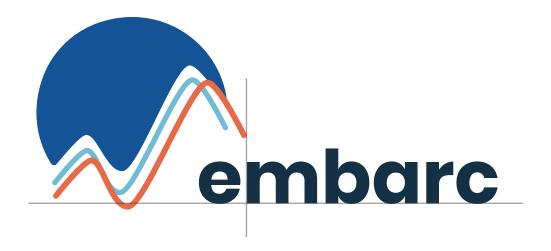

# secondary logo

The secondary logo may be used in more horizontal-type applications. The sizing should remain consistent with the x ratio. The text element should be aligned with the graphic element as shown.

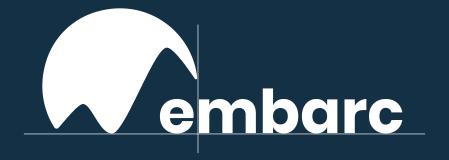

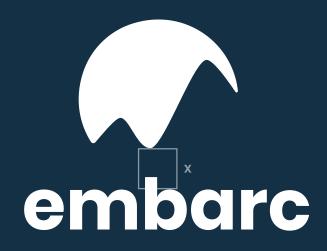

# offset logo

When placed on dark backgrounds, elements of the logo must be removed to improve clarity. Sizing should remain consistent with the x ratios, and element alignment should be as shown.

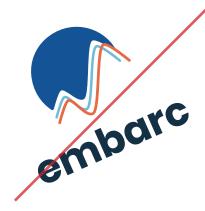

Do not rotate the logo.

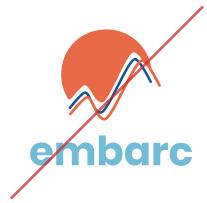

Do not change the logo colors.

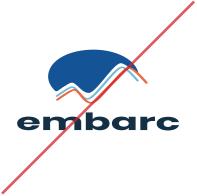

Do not stretch, squash, or distort the logo.

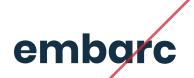

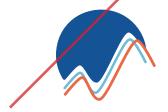

Do not rearrange logo elements.

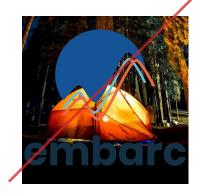

Do not place the full color logo on a dark background.

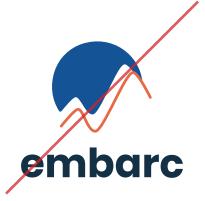

Do not remove elements of the logo.

# typography

# **Poppins Bold**

ABCDEFGHIJKLMNOPQRSTUVWXYZ abcdefghijklmnopqrstuvwxyz

Poppins Regular

ABCDEFGHIJKLMNOPQRSTUVWXYZ abcdefghijklmnopqrstuvwxyz

Bold, 36px Heading 1

Bold, 30px Heading 2

Bold, 24px Heading 3

Bold, 20px Heading 4

Bold, 12px, tracking 50 NAV ITEMS

Semibold, 12px, tracking 100 BUTTON/TAG LABELS

Regular, 14px Body

Semibold, 10px, tracking 86 Small Text

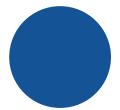

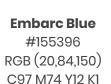

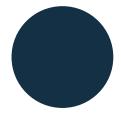

**Navy** #143045 RGB (20,48,69) C94 M75 Y48 K47

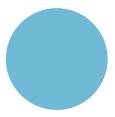

**Light Blue** #70bad6 RGB (112,186,214) C54 M10 Y10 K0

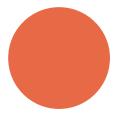

**Orange** #e86945 RGB (232,105,69) C4 M73 Y79 K0

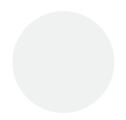

**Grey** #f0f2f2 RGB (240,242,242) C4 M2 Y3 K0

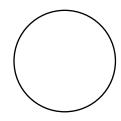

**White**#ffffff
RGB (255,255,255)
C0 M0 Y0 K0

### color

Embarc features a bright color palette that uses grey and white as primary background colors. See the component section for color specification.

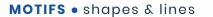

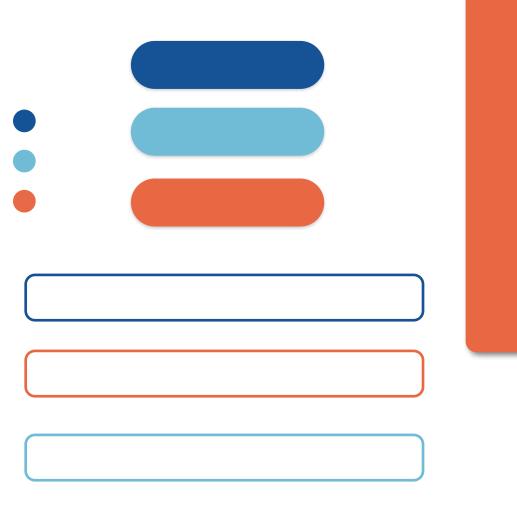

# shapes & lines

To evoke a feeling of friendliness, Embarc UI elements should always showcase rounded edges and noticeable line weight. Border radius will change depending on the size of the element, but line weight should always be at least 2px.

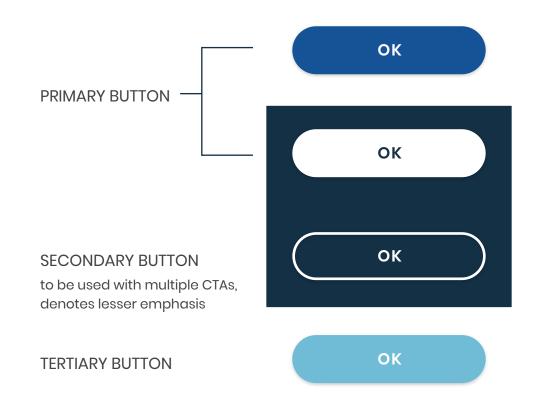

#### **SPECIAL BUTTONS**

only used on landing page with hover animations

- CREATE TRIP →
- CREATE TRIP →
- lacktriangle Create trip  $\longrightarrow$

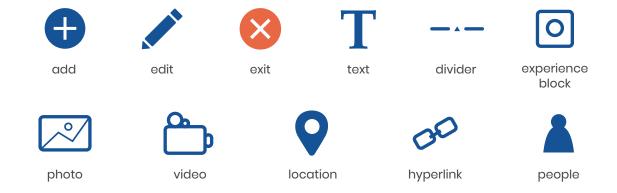

### icons

Icons may appear in any color (aside from the 'exit' icon which should mainly appear in orange) and should be inverted to white on colored backgrounds. When creating new icons, be sure to keep corners rounded.

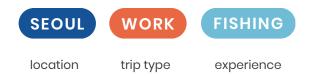

# tags

Tags should always appear on the top left of posts/blocks. Tag type should always be denoted by their specific color.

#### **UI COMPONENTS** • other

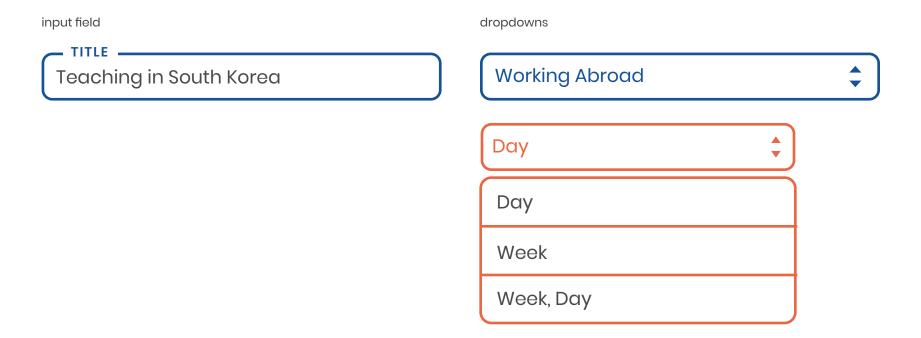

#### **UI COMPONENTS** • other

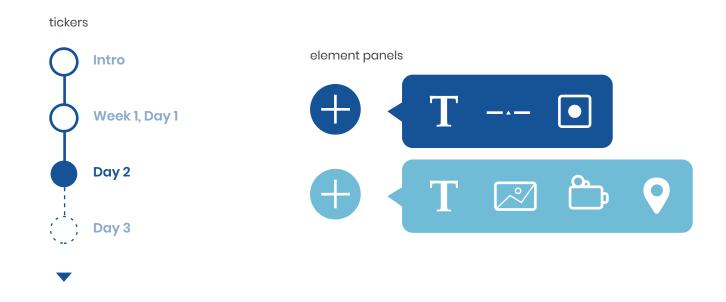

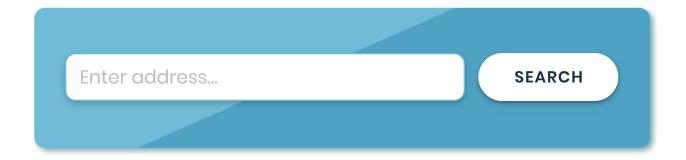

# split background

To make split backgrounds (as seen above), create the diagonal on top with the same brand color set to multply at 50%.

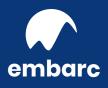